## **Expéditeur numérique HP 9250C – Securité & Authentification**

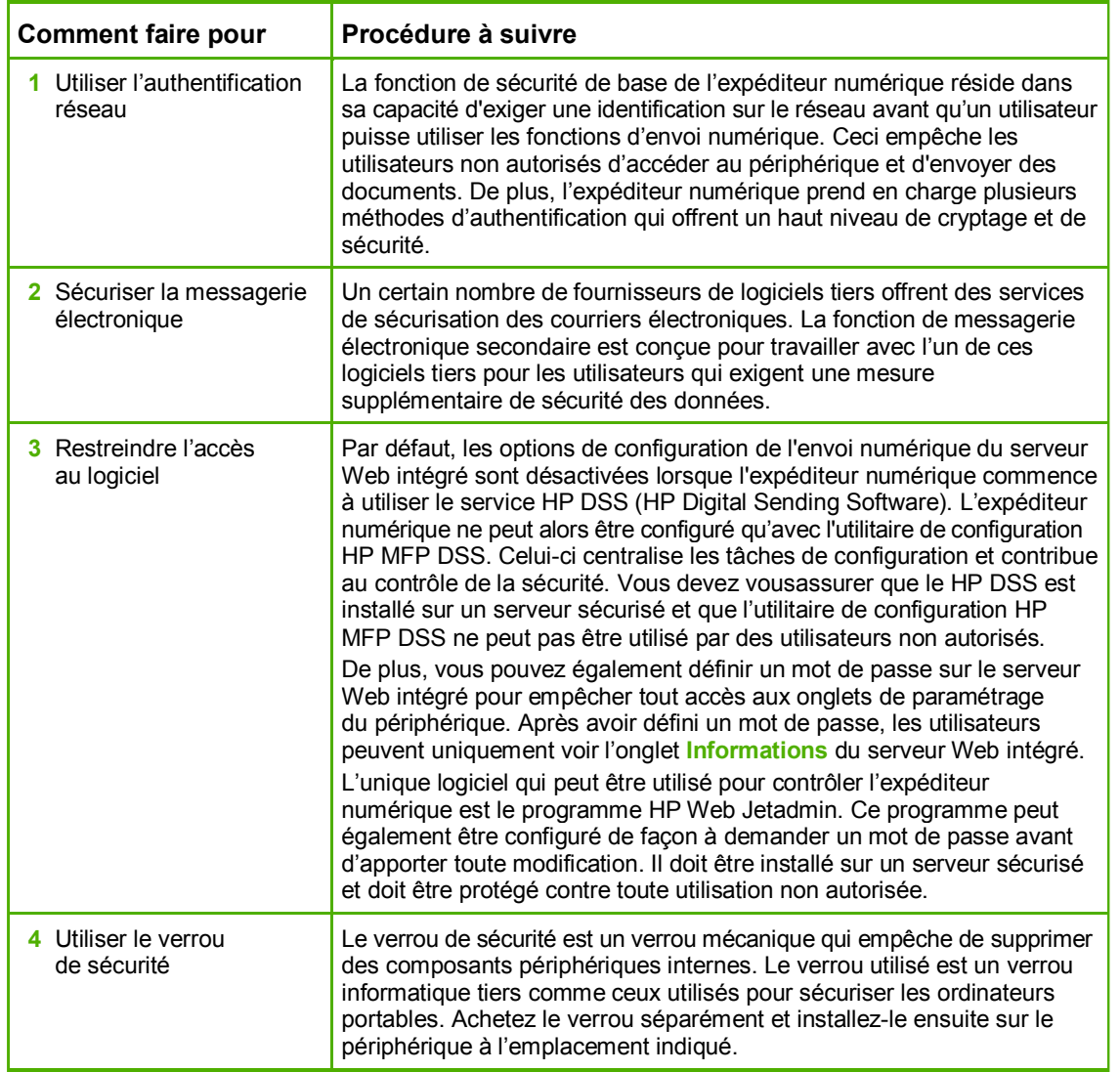

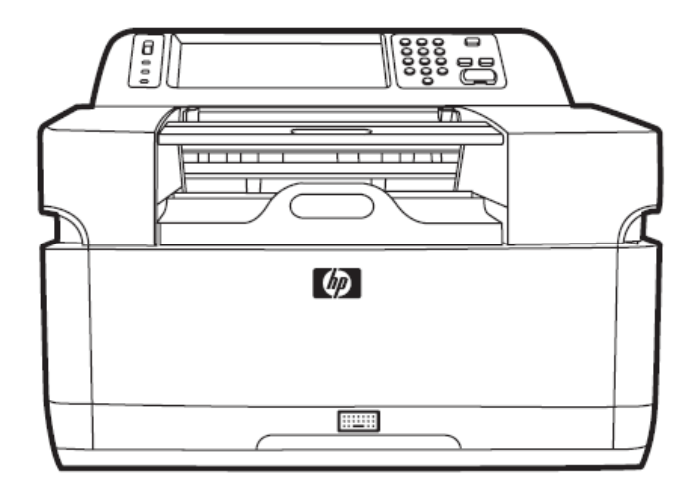

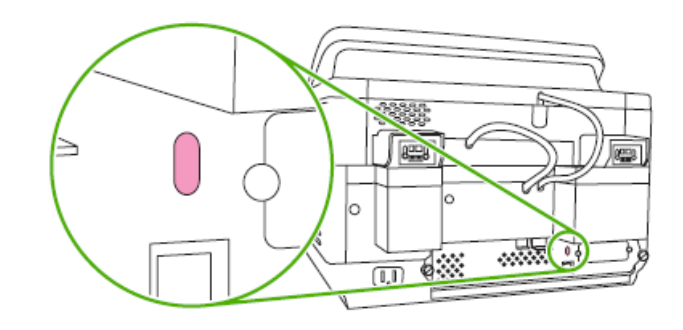